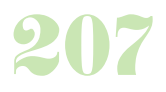

# **Durée :** 2 jours.

## **Public :**

Toutes personnes amenées à travailler sur la création et/ou la modification de plans existants. Derniere MAJ : Avril 2024

### **Objectifs :**

Découvrir, pratiquer et maîtriser les fonctionnalités avancées du logiciel AutoCAD.

#### **Pré-requis :**

Avoir suivi la formation ou maîtriser les points abordés dans notre programme AutoCAD initiation.

## **Méthodes :**

Perfectionnement de toute connaissance déjà acquise pendant le stage d'initiation.

#### **Evaluation :**

L?évaluation des acquis se fait tout au long de la session au travers des multiples exercices, mise en situation et étude de cas à réaliser. Le formateur remet en fin de formation une attestation avec les objectifs acquis ou non par le stagiaire.

Derniere MAJ : Avril 2024

#### **Mise en page dans l'espace objet**

Gestion des textes et de la cotation Imprimer

## **Mise en page dans une présentation**

Configuration du tracé Création et modification des fenêtres Gestion des textes et de la cotation Agrandissement d'une fenêtre Tables des styles de tracé Les formats de papiers Insertion cadre et retouche

**Créer et utiliser une configuration de tracé** Fichiers PC3 et fichiers CTB

**Communiquer à l'aide du format DWF** Créer un fichier DWF Fichier DWF contenant plusieurs dessins Créer un fichier PDF

# **Région et contours multiples**

Créer Décomposer

## **Lier des dessins au dessin courant**

Attacher des références externes Gérer les références externes Délimiter les références externes Gérer les calques Convertir une xref en bloc Chemin d'une xref et dossier déplacé

#### **Lier un autre document par un hyperlien**

Lier un tableau Excel Mise à jour du tableau **Envoyer des dessins par e-mail** Fonction

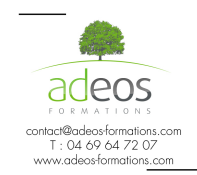

Modalités d'accès : Adeos valide avec le candidat, qu'il possède bien les compétences et les prérequis nécessaires au suivi de la formation.

Délais d'accès : Nous contacter Accessibilité aux personnes handicapées : Nos locaux sont aux normes d'accueil pour les PMR, pour les autres handicaps nous contacter afin de pouvoir adapter la formation ou bien vous orienter vers un organisme partenaire.